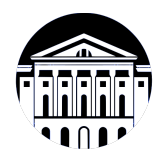

### **МИНИСТЕРСТВО НАУКИ И ВЫСШЕГО ОБРАЗОВАНИЯ РОССИЙСКОЙ ФЕДЕРАЦИИ**

федеральное государственное бюджетное образовательное учреждение высшего образования **«ИРКУТСКИЙ ГОСУДАРСТВЕННЫЙ УНИВЕРСИТЕТ»** ФГБОУ ВО «ИГУ»

> Факультет бизнес-коммуникаций и информатики Кафедра естественнонаучных дисциплин

## **ФОНД ОЦЕНОЧНЫХ СРЕДСТВ**

Б1.В.04 Технологии веб-разработки: программирование на стороне

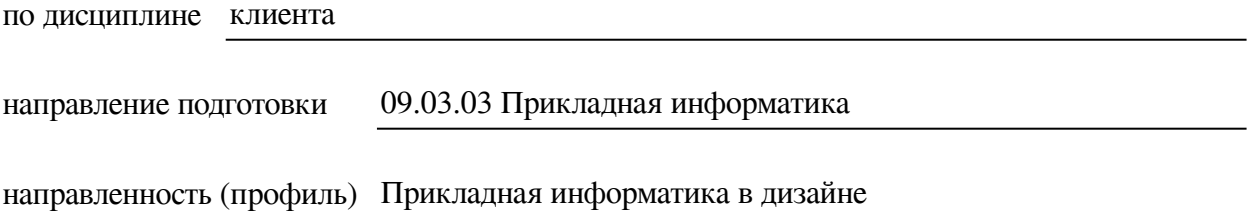

Одобрен УМК факультета бизнес-коммуникаций и информатики

Разработан в соответствии с ФГОС ВО

с учетом требований проф. стандарта

Председатель УМК В.К. Карнаухова

*ФИО, должность, ученая степень, звание подпись, печать*

Разработчики:

**старший преподаватель**  $A.C.$  Шабалин (занимаемая должность) (инициалы, фамилия)

*(подпись) (занимаемая должность) (занимаемая должность)* 

*Цель фонда оценочных средств.* Оценочные средства предназначены для контроля и оценки образовательных достижений обучающихся, освоивших программу учебной дисциплины «Б1.В.04 Технологии веб-разработки: программирование на стороне клиента». Перечень видов оценочных средств соответствует рабочей программе дисциплины.

*Фонд оценочных средств включает* контрольные материалы для проведения текущего контроля (в следующих формах: тест, практическое задание) и промежуточной аттестации в форме вопросов и заданий к экзамену.

*Структура и содержание заданий* – задания разработаны в соответствии с рабочей программой дисциплины «Б1.В.04 Технологии веб-разработки: программирование на стороне клиента».

# **1. Паспорт фонда оценочных средств**

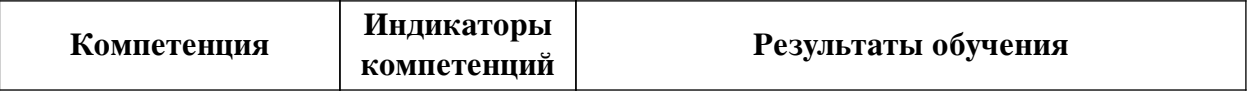

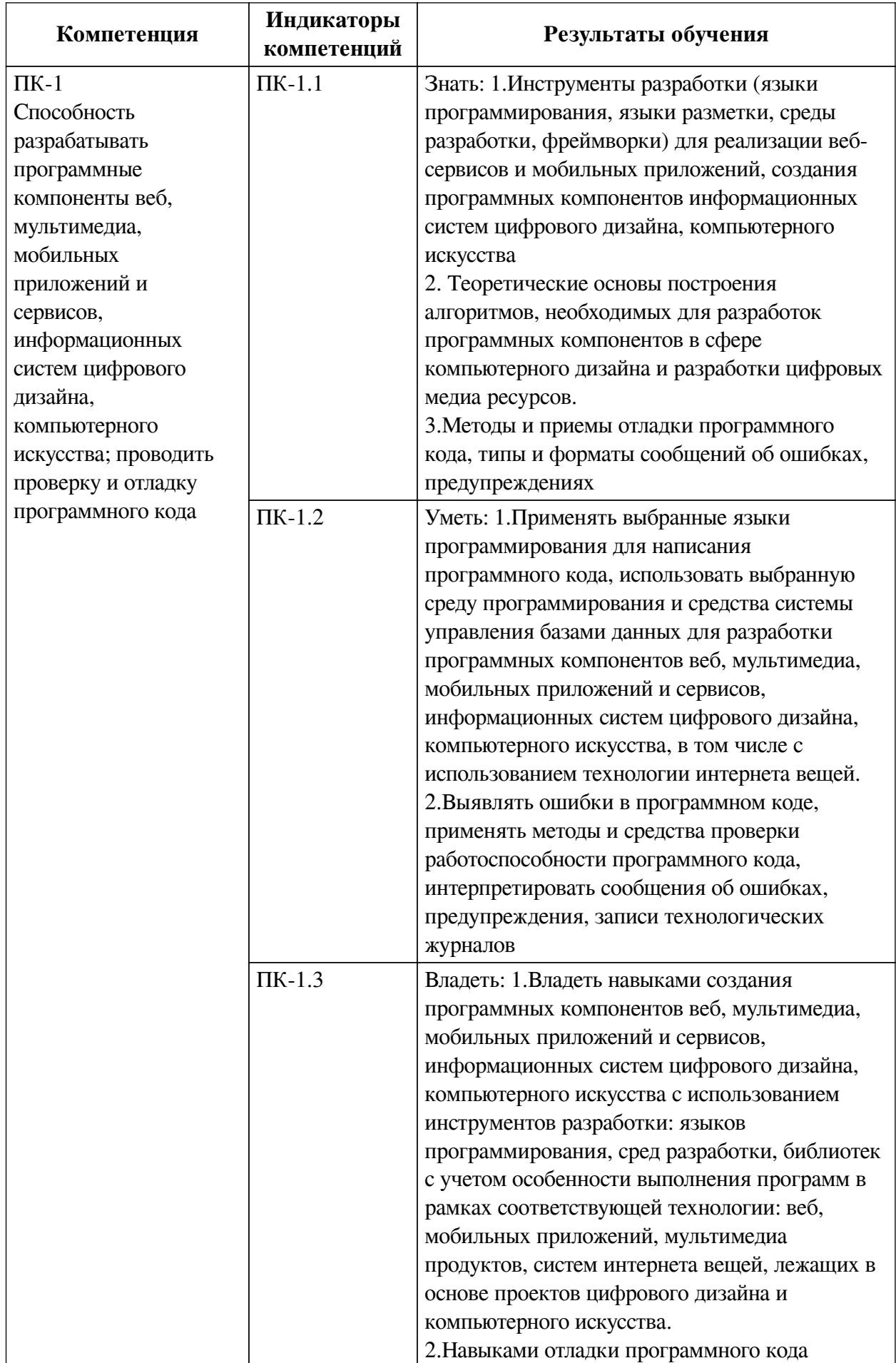

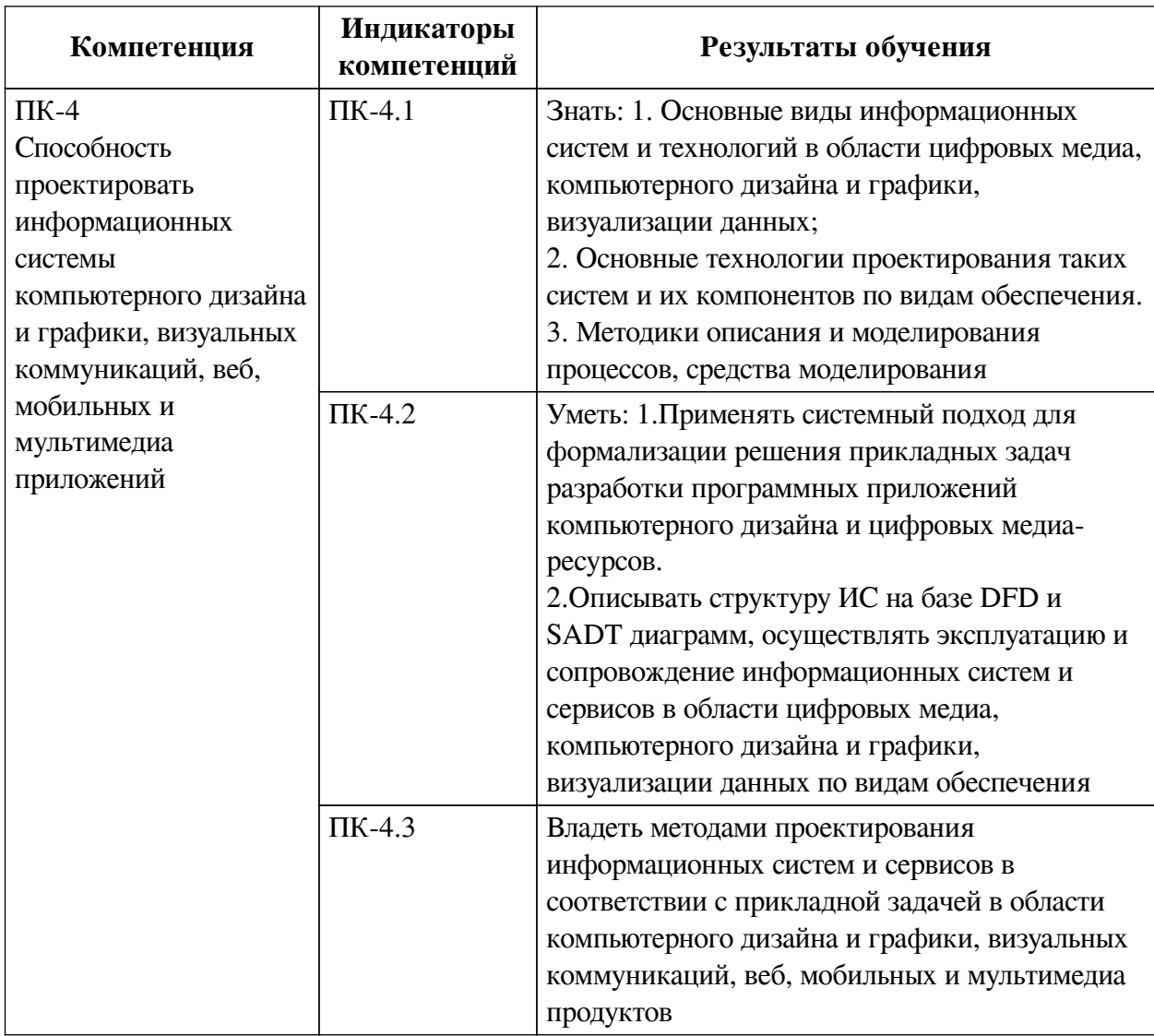

## **2. Показатели и критерии оценивания компетенций, шкалы оценивания**

## **2.1. Показатели и критерии оценивания компетенций**

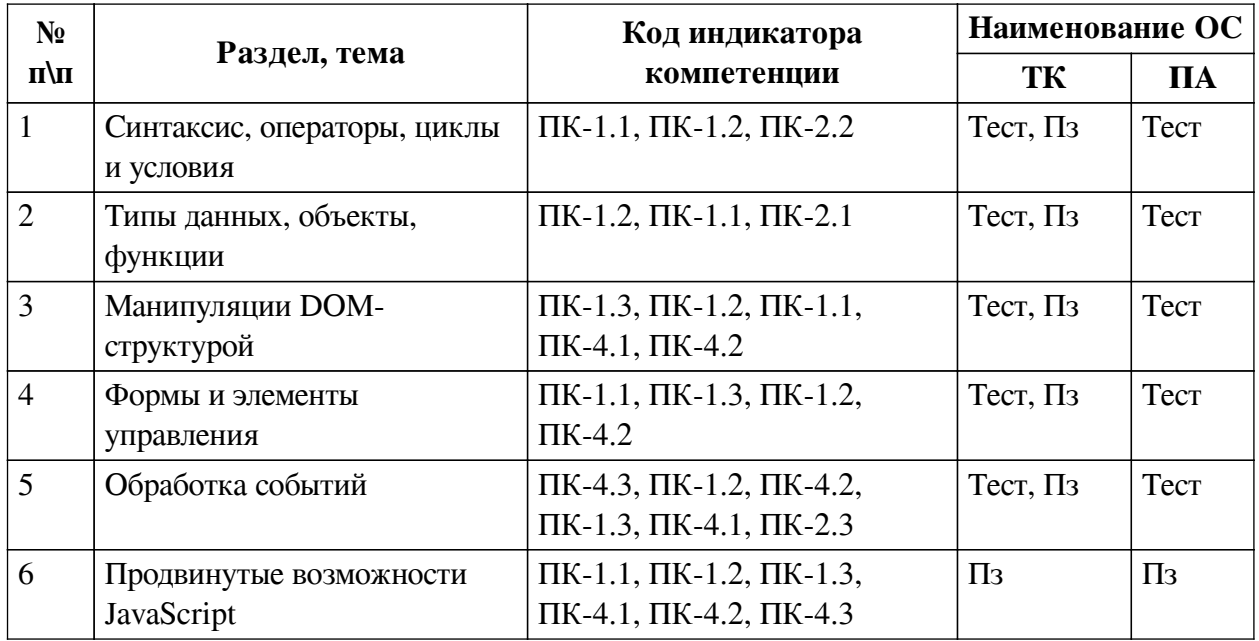

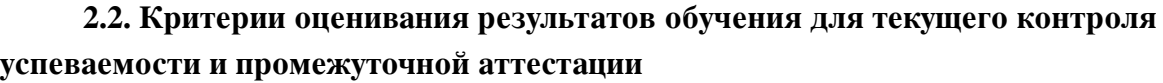

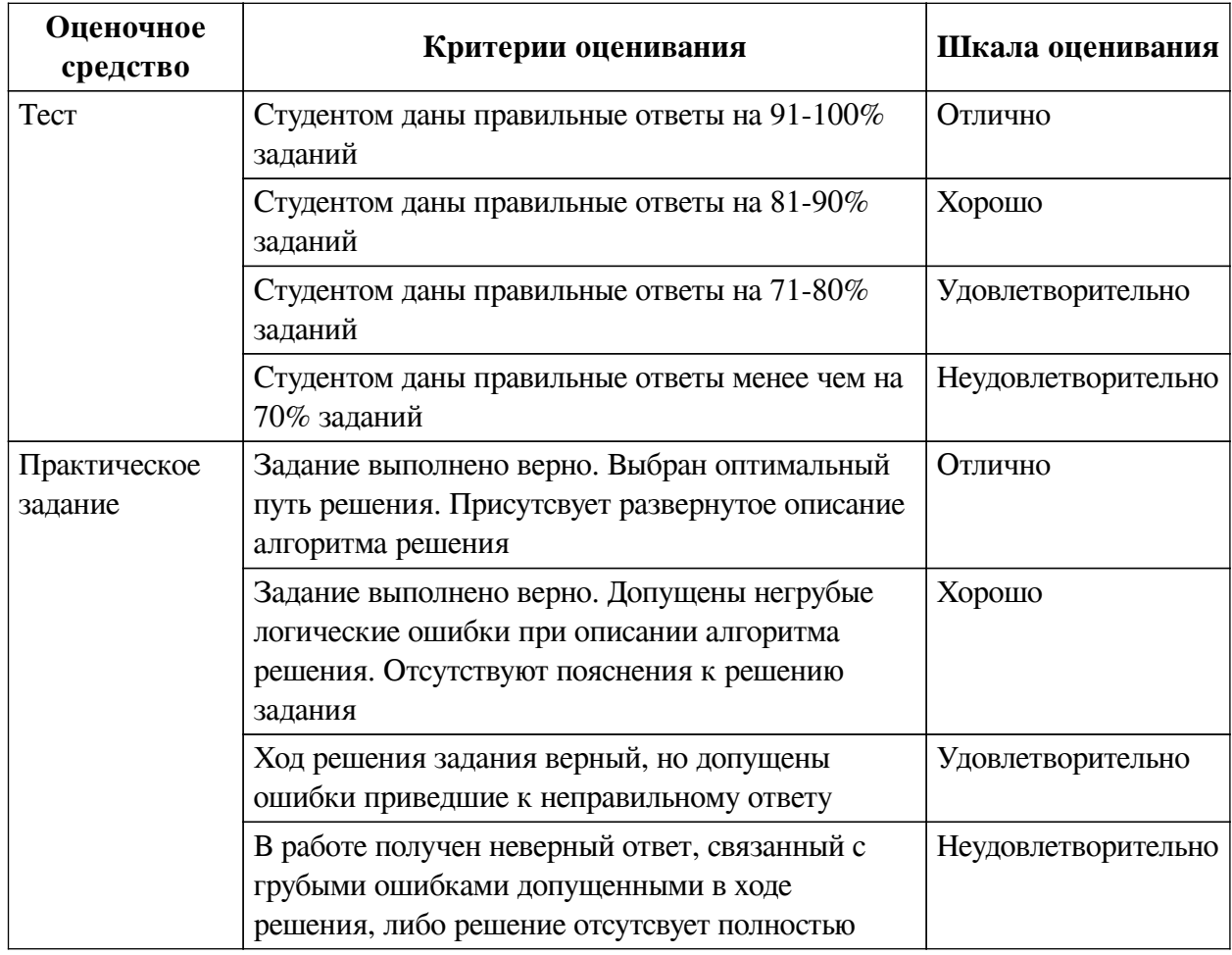

## **2.3. Оценочные средства для текущего контроля (примеры)**

## **2.3.1. Материалы для компьютерного тестирования обучающихся**

## **Общие критерии оценивания**

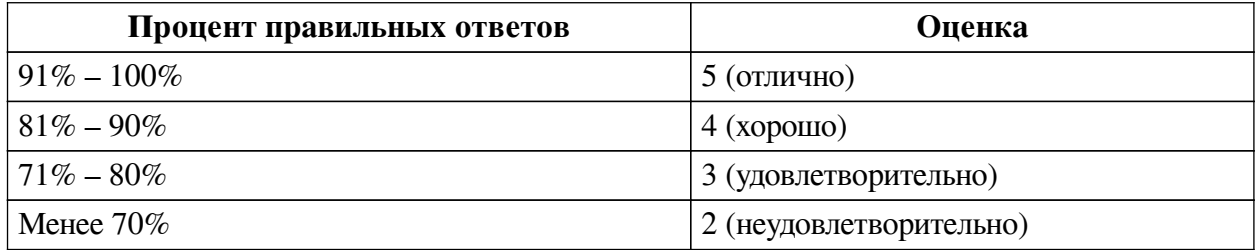

### **Соответствие вопросов теста индикаторам формируемых и оцениваемых компетенций**

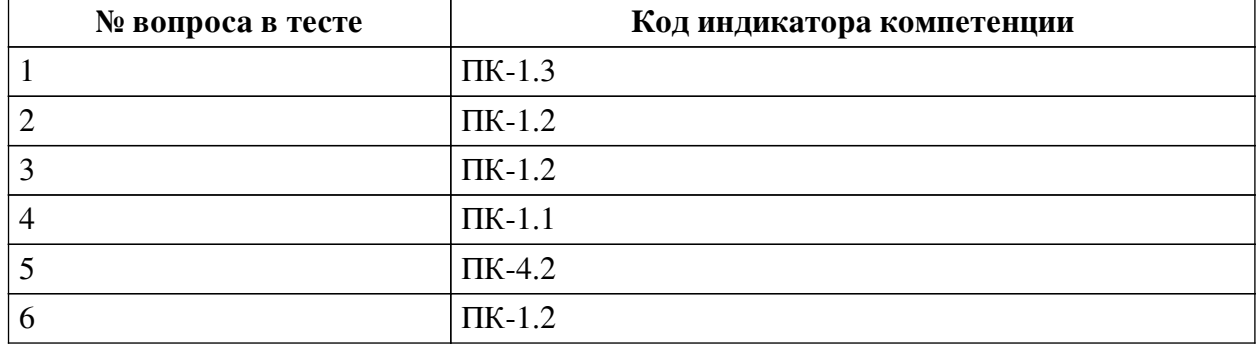

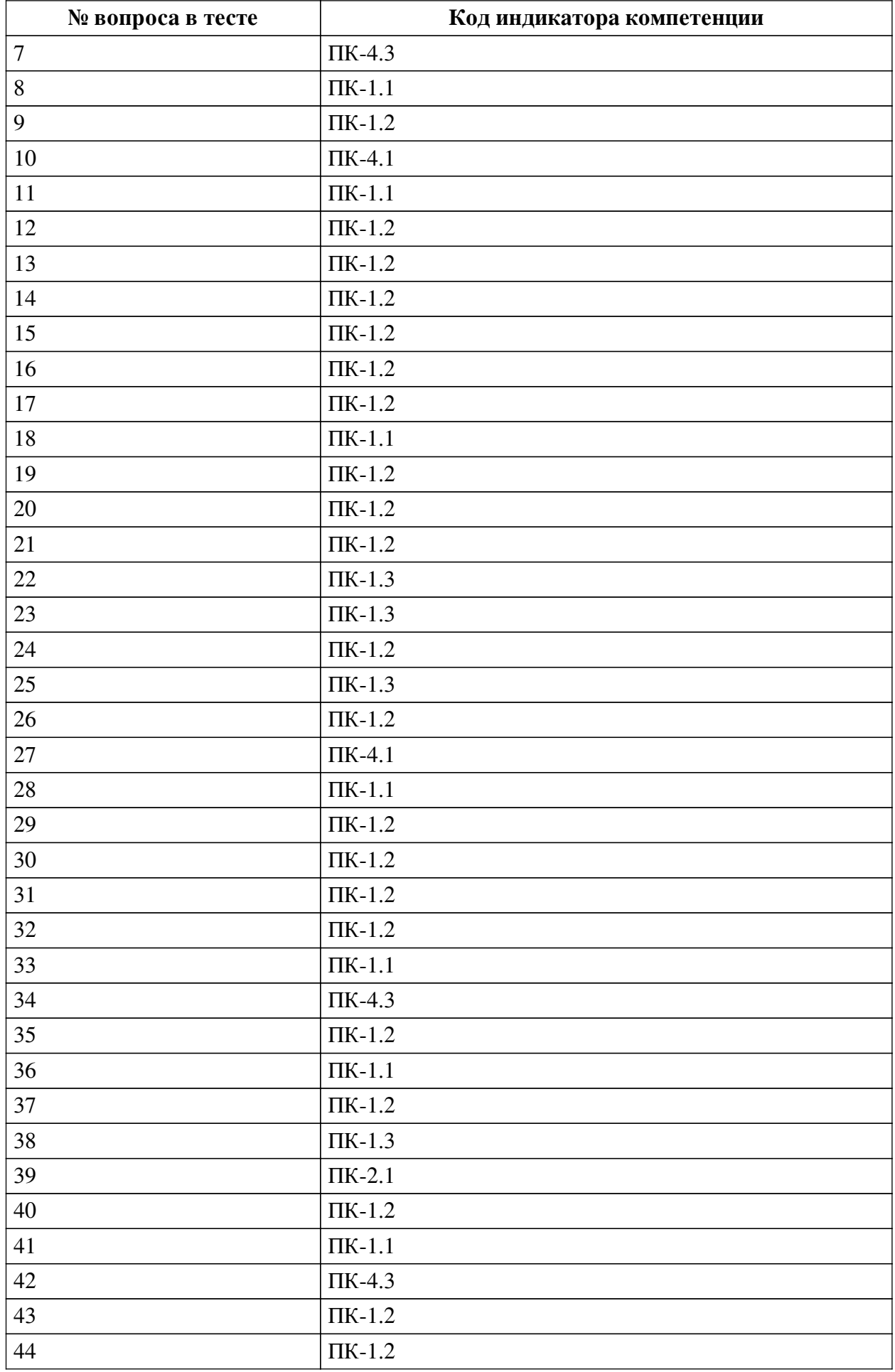

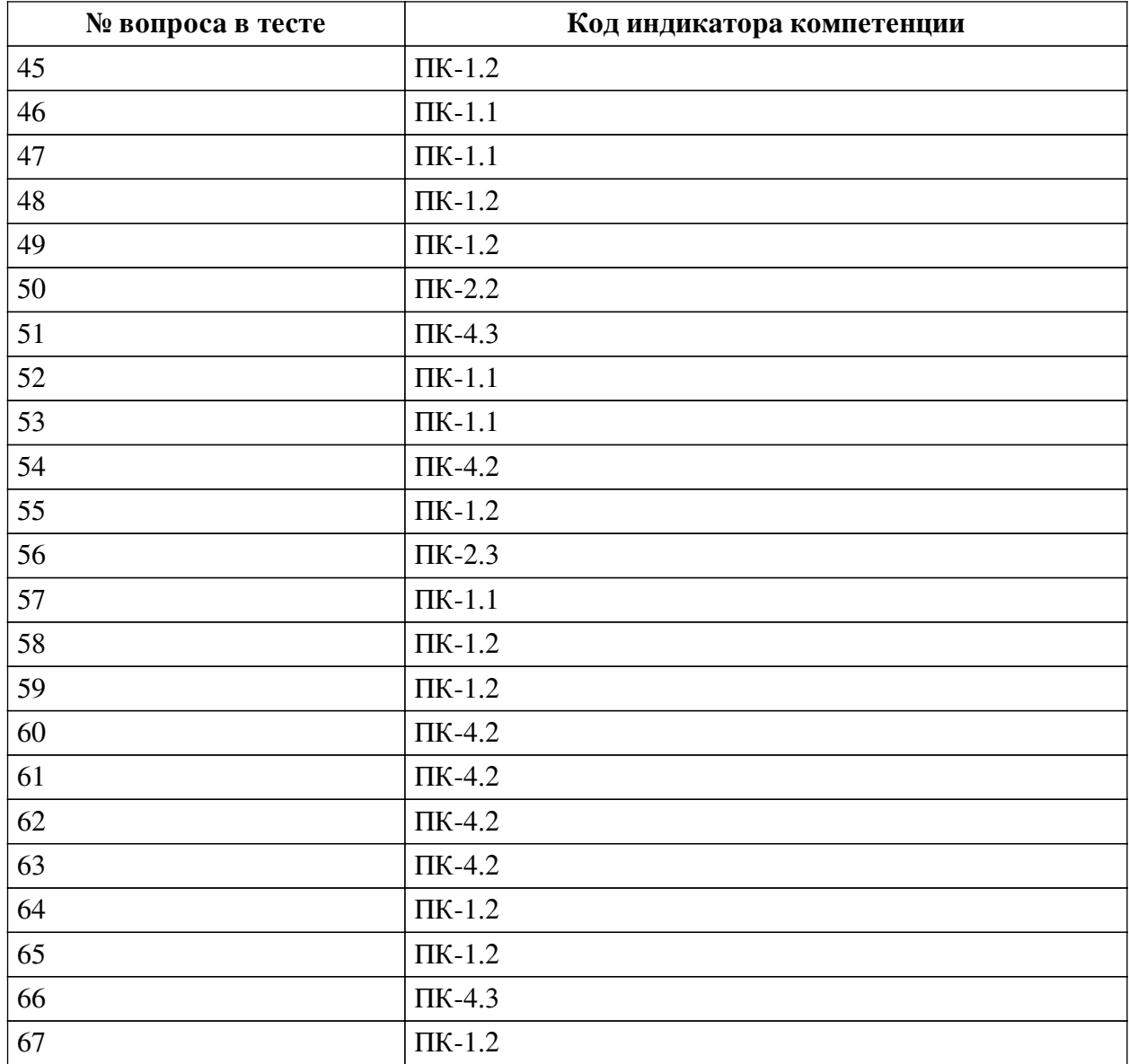

### **Ключ ответов**

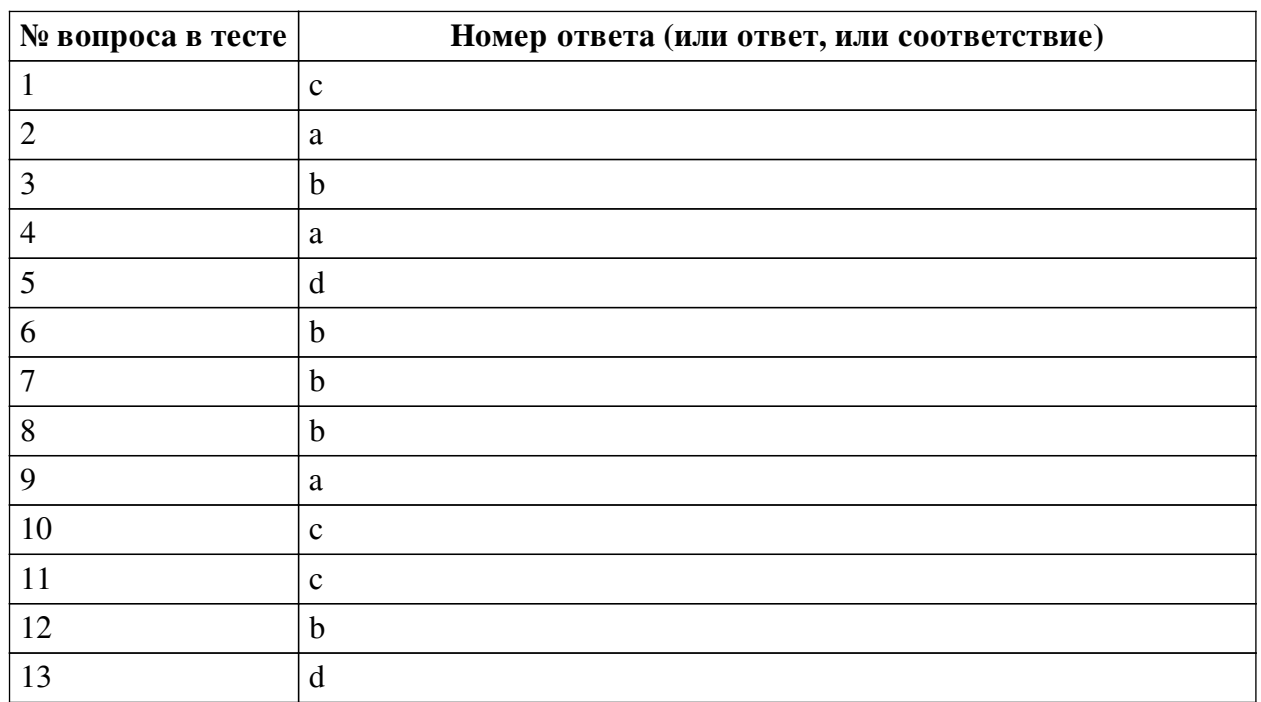

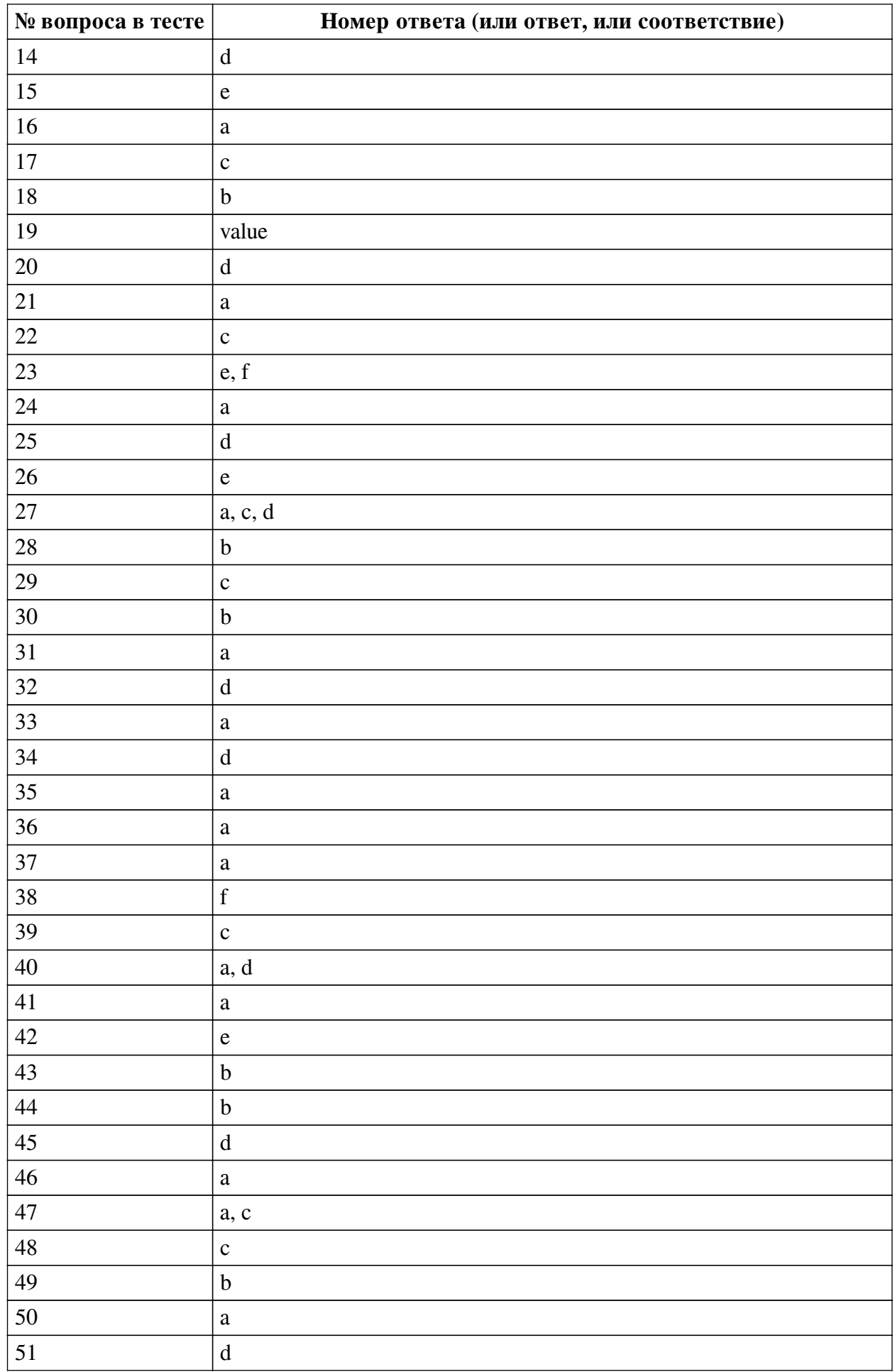

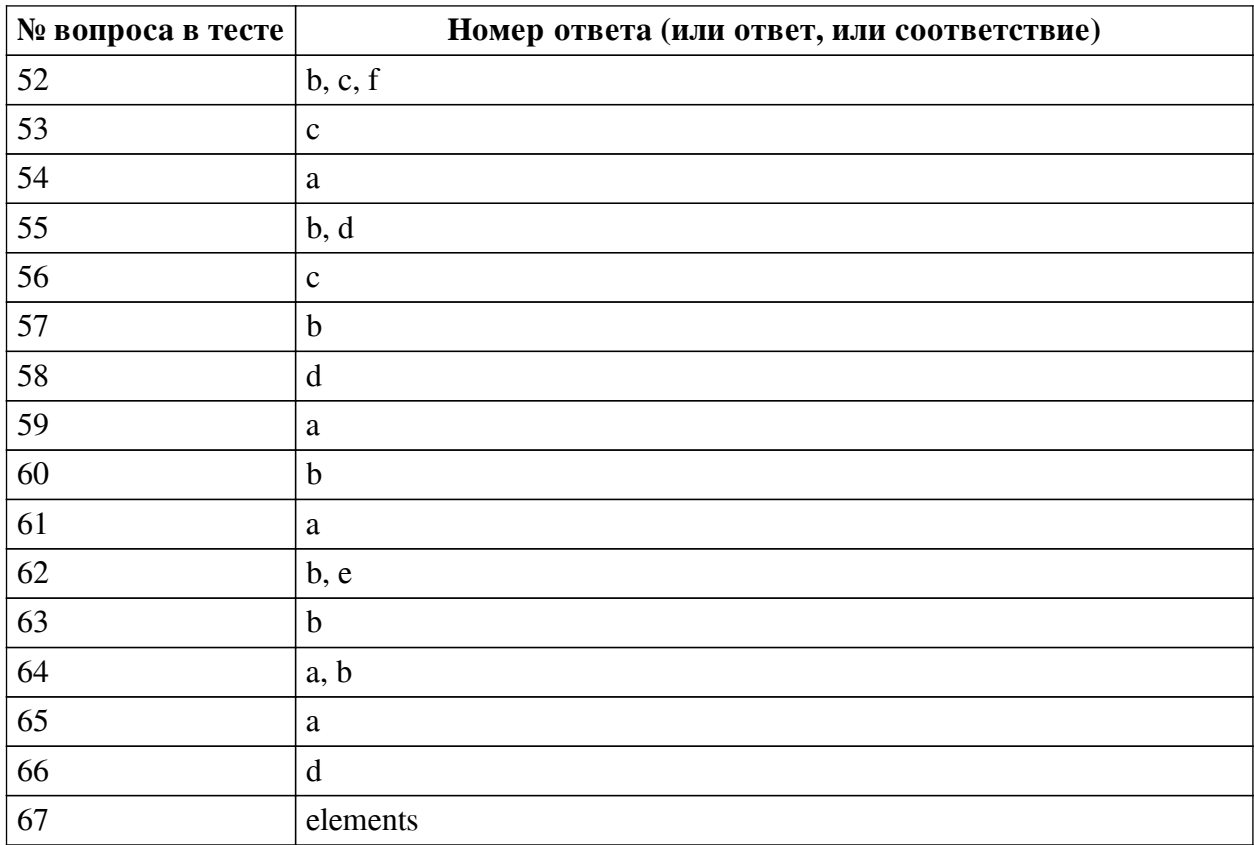

#### **Перечень тестовых вопросов**

*№ 1. Задание с единичным выбором. Выберите один правильный ответ.*

Как очистить все классы элемента DOM-структуры?

```
a. elem.classList.clear()
```
 $b.$  elem.class =  $"$ 

```
c. elem.className = ""
```

```
d. elem.removeClass()
```
*№ 2. Задание с единичным выбором. Выберите один правильный ответ.*

Какое свойство используется для пользовательских данных в CustomEvent?

a. detail

b. attributes

c. details

d. payload

e. data

*№ 3. Задание с единичным выбором. Выберите один правильный ответ.*

Как проверить, что пользователь произвел клик на элементе с зажатой клавишей Shift?

- a. event.keyShift
- b. event.shiftKey

c. event.withShift

d. event.shiftClick

e. event.modifierShift

*№ 4. Задание с единичным выбором. Выберите один правильный ответ.*

Что будет, если вызвать document.write("hello") после загрузки страницы?

a. Содержимое документа будет полностью заменено на строку hello

b. Строка hello допишется в конец документа

c. Будет ошибка

*№ 5. Задание с единичным выбором. Выберите один правильный ответ.*

Какой из объектов отличается от остальных?

a. document

b. window.document

c. все одинаковые

d. document.documentElement

*№ 6. Задание с единичным выбором. Выберите один правильный ответ.*

Может ли скрипт во время работы страницы подключить к ней другие внешние jsфайлы?

a. Да, но только до полной загрузки страницы

b. Да, сколько угодно файлов, когда угодно

c. Да, но только один раз

*№ 7. Задание с единичным выбором. Выберите один правильный ответ.*

Каким методом можно предотвратить действие по умолчанию?

a. event.prevent()

b. event.preventDefault()

c. event.stopPropagation()

d. event.cancelBubble()

*№ 8. Задание с единичным выбором. Выберите один правильный ответ.* Каков результат выражения null + 1?

a. null

 $h<sub>1</sub>$ 

c. NaN

*№ 9. Задание с единичным выбором. Выберите один правильный ответ.* Каким способом можно получить список значений для элемента select?

a. element.options

b. element.selected

c. element.value

d. element.values

*№ 10. Задание с единичным выбором. Выберите один правильный ответ.*

Что такое CustomEvent?

a. Любое событие, связанное с клавиатурой или мышью

b. Любое событие, связанное с UI

c. Произвольное пользовательское событие

*№ 11. Задание с единичным выбором. Выберите один правильный ответ.* Что делает оператор ++ ?

a. Умножает число на само себя

b. Производит побитовый сдвиг

c. Увеличивает число на единицу d. Нет такого оператора *№ 12. Задание с единичным выбором. Выберите один правильный ответ.* Какой метод удаляет событие? a. deleteEventListener b. removeEventListener c. addEventListener d. forgetEventListener *№ 13. Задание с единичным выбором. Выберите один правильный ответ.* Каков результат выражения "3" \* "5" ? a. NaN b. undefined c. 35 d. 15 *№ 14. Задание с единичным выбором. Выберите один правильный ответ.* Как запустить событие click на элементе elem вручную? a. document.dispatchEvent(elem, 'click') b. dispatchEvent(elem, 'click') c. elem.dispatchEvent('click') d. elem.dispatchEvent(new Event('click')) *№ 15. Задание с единичным выбором. Выберите один правильный ответ.*

let  $a = (2, 5 + 1) * 2;$ a. NaN b. 7.2 c. 4.5 d. 7 e. 12 *№ 16. Задание с единичным выбором. Выберите один правильный ответ.* Чему будет равна переменная i?

```
for (var i = 0; i < 10; i++) { }
alert(i);
```
Чему будет равна переменная a?

a. 10

b. undefined c. 11 d. 0 e. 9

*№ 17. Задание с единичным выбором. Выберите один правильный ответ.*

Как получить целевой объект события?

a. event.element

b. this

c. event.target

d. event.current

*№ 18. Задание с единичным выбором. Выберите один правильный ответ.*

Какое свойства отвечает за выбранное состояние элемента checkbox?

a. selected

b. checked

c. active

*№ 19. Задание открытой формы. Введите ответ.*

Какой свойство отвечает за введенное значение в элемент textarea?

*№ 20. Задание с единичным выбором. Выберите один правильный ответ.*

Каких атрибутов для обработки события не существует?

a. onload

b. onchange

c. onclick

d. onDOMContentLoaded

*№ 21. Задание с единичным выбором. Выберите один правильный ответ.* Каким образом можно получить все формы из документа?

a. document.forms

b. forms

c. document.form

*№ 22. Задание с единичным выбором. Выберите один правильный ответ.*

Выберите верное утверждение:

a. Погружение происходит после всплытия

b. Погружение происходит после достижения цели

c. Погружение происходит перед достижением цели

*№ 23. Задание с множественным выбором. Выберите 2 правильных ответа.*

Какие из событий, не относятся к форме и ее элементам?

a. submit

b. change

c. blur

d. focus

e. error

f. loaded

*№ 24. Задание с единичным выбором. Выберите один правильный ответ.* Каков результат выражения 2 / 0 ?

a. Infinity

b. null

c. undefined

d. NaN

e. 0

f  $2$ 

g. Ошибка: на ноль делить нельзя!

*№ 25. Задание с единичным выбором. Выберите один правильный ответ.* Как заменить все имеющиеся классы элемента DOM-структуру на один класс  $new$ ? a. elem.classList.add("new")  $b.$  elem.class = "new" c. elem.addClass("new")  $d.$  elem.className = "new" *№ 26. Задание с единичным выбором. Выберите один правильный ответ.* Каков результат выражения 4 + (5 + "px") ? a. 45 b. 9 c. 9px d. undefined e. 45px *№ 27. Задание с множественным выбором. Выберите 3 правильных ответа.* Как получить атрибут test у элемента <div id="elem" test="5">? a. elem.getAttribute("test") b. elem.test c. elem.attributes.test.value d. elem.attributes[1].value e. elem.dataset.test *№ 28. Задание с единичным выбором. Выберите один правильный ответ.* Какое свойство отвечает за выбранное состояние элемента select? a. checked b. selected c. active *№ 29. Задание с единичным выбором. Выберите один правильный ответ.* Как добавить обработчик для события click? **a.** elem.addEventListener('onclick',  $() \Rightarrow \{\})$ **b.** elem. addListener('onclick',  $() \Rightarrow \{\})$  $c.$  elem.addEventListener('click', () => {}) d. elem.on('click',  $() \Rightarrow \{\})$ *№ 30. Задание с единичным выбором. Выберите один правильный ответ.* Можно ли из JavaScript получить содержимое комментария? a. Можно получить, но только до окончания загрузки страницы b. Да, комментарий – DOM-узел, можно получить всегда c. Нет, комментарии есть в HTML, но отсутствуют в DOM *№ 31. Задание с единичным выбором. Выберите один правильный ответ.*

Какое из событий не всплывает?

a. focus

- b. focusout
- c. keyup

d. mousedown

*№ 32. Задание с единичным выбором. Выберите один правильный ответ.* Каков результат выражения true + true?

a. true

- b. 1
- $c_{0}$
- d. 2

*№ 33. Задание с единичным выбором. Выберите один правильный ответ.* Что делает оператор === ?

a. Сравнивает без приведения типа

- b. Сравнивает по ссылке, а не по значению
- c. Нет такого оператора

*№ 34. Задание с единичным выбором. Выберите один правильный ответ.*

Какой из способов сработает на пользовательское событие open?

a. <div id="item" onopen="trigger()"></div>

b. document.getElementById('item').onopen = trigger;

```
c. document.getElementById('item').on('open', trigger);
```
d. document.getElementById('item').addEventListener('open', trigger);

*№ 35. Задание с единичным выбором. Выберите один правильный ответ.*

Каков результат выражения?

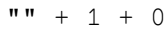

a. 10

 $b. 0$ 

c. 1

d. пустая строка

*№ 36. Задание с единичным выбором. Выберите один правильный ответ.*

Что делает оператор \*\* ?

a. Возводит в степень

b. Умножает число на само себя

c. Нет такого оператора

*№ 37. Задание с единичным выбором. Выберите один правильный ответ.*

Что вывелет alert?

```
let b = 42:
alert(window.b);
```

```
a. undefined
```
b. 42

c. 0

*№ 38. Задание с единичным выбором. Выберите один правильный ответ.*

Как предотвратить распространение события?

a. Это невозможно

b. event.preventDefault()

c. event.preventPropagation()

d. event.stop()

e. event.prevent()

f. event.stopPropagation()

*№ 39. Задание с единичным выбором. Выберите один правильный ответ.*

Каков результат выражения?

 $" " " - 1 + 0"$ 

a. 10

b. NaN

 $c. -1$ 

 $d. -10$ 

*№ 40. Задание с множественным выбором. Выберите 2 правильных ответа.*

Какие способы подключения скрипта являются корректными?

a. <script src="app.js"></script>

b. <include script="app.js">

c. <script src="app.js"/>

d. <script type="text/javascript" src="app.js"></script>

*№ 41. Задание с единичным выбором. Выберите один правильный ответ.*

Где в документе может располагаться тег script по стандарту HTML?

a. В <head> или в <body>

b. Где угодно

с. Только в <br/>body>

d. Только в <head>

*№ 42. Задание с единичным выбором. Выберите один правильный ответ.*

Как называется событие, когда пользователь переходит на другую страницу?

a. close

b. away

c. load

d. click

e. beforeunload

*№ 43. Задание с единичным выбором. Выберите один правильный ответ.*

Каков результат выражения "4px" - 2 ?

a. 2

b. NaN

c. undefined

d. 2px

*№ 44. Задание с единичным выбором. Выберите один правильный ответ.*

Что вывелет alert?

```
var a = 42;
window.a = 14;
a = 24;alert(window['a']);
    a. 14
    b. 24
    c. undefined
    d. 42
    № 45. Задание с единичным выбором. Выберите один правильный ответ.
    Что делает метод toggle в конструкции elem.classList.toggle("special") ?
    a. добавляет класс special
    b. заменяет все имеющиеся классы на класс special
    c. проверяет наличие класса special
    d. при наличии класса special удаляет его, при отсутствии - добавляет класс special
    e. удаляет класс special
    № 46. Задание с единичным выбором. Выберите один правильный ответ.
    Что означает свойство textContent в объекте узла DOM-структуры?
    a. Получение и обновление внутреннего текста
    b. Получение внутреннего текста
    c. Получение и обновление внутреннего содержимого
    d. Получение внутреннего содержимого
    № 47. Задание с множественным выбором. Выберите 2 правильных ответа.
    Как обратиться к свойству объекта?
    a. obj["prop"]
    b. obj{prop}
    c. obj.prop
    d. obj->prop
    e. obj[prop]
    № 48. Задание с единичным выбором. Выберите один правильный ответ.
    Что выведет alert?
var a = 42;window.a = 24;
```

```
a. 42
```
alert(a);

```
b. undefined
```
c. 24

*№ 49. Задание с единичным выбором. Выберите один правильный ответ.* Какое значение у arr.length?

let arr =  $[]$ ;  $arr[1] = 1;$ 

a. 2

b. 4

c. undefined

 $d \hat{ }$ 

*№ 50. Задание с единичным выбором. Выберите один правильный ответ.*

Чего не может JavaScript?

a. Прочитать любой файл на компьютере пользователя

b. Добавлять новые HTML-теги на страницу

c. Отправлять запросы на удалённые сервера

d. Модифицировать стили

*№ 51. Задание с единичным выбором. Выберите один правильный ответ.*

Как называется подход, когда вместо одиночных обработчиков событий на элементах создают общий обработчик на их родительском элементе?

a. Погружение

b. Партицирование

c. Фокусирование

d. Делегирование

e. Всплытие

f. Переопределение

*№ 52. Задание с множественным выбором. Выберите 3 правильных ответа.*

Что из перечисленного не является языком программирования?

a. VBScript

b. Node.js

c. React

- d. JScript
- e. JavaScript

f. jQuery

*№ 53. Задание с единичным выбором. Выберите один правильный ответ.*

Каков результат выражения undefined + 1?

a. 1

b. null

c. NaN

*№ 54. Задание с единичным выбором. Выберите один правильный ответ.* Как добавить класс new элементу DOM-структуры?

a. elem.classList.add("new")

b. elem.addClass("new")

c. elem.class = "new"

d. elem.className = "new"

*№ 55. Задание с множественным выбором. Выберите 2 правильных ответа.*

#### Выберите истинные утверждения.

```
a. false != 11h. 0 == falsec. \text{null} == 0d. undefined == null
e. true == 2f. NaN == NaN
```
 $g. 2 == 12'$ 

## *№ 56. Задание с единичным выбором. Выберите один правильный ответ.*

По какому свойству можно отличить, было ли событие вызвано искусственно? a. event.isDispatched

b. event.isForced

c. event.isTrusted

d. event.isNative

*№ 57. Задание с единичным выбором. Выберите один правильный ответ.*

Через какое свойство можно получить введенное пользователем значение?

a. name

b. value

c. content

*№ 58. Задание с единичным выбором. Выберите один правильный ответ.*

Что означает свойство innerHTML в объекте узла DOM-структуры?

a. Получение внутреннего содержимого

b. Получение внутреннего текста

c. Получение и обновление внутреннего текста

d. Получение и обновление внутреннего содержимого

*№ 59. Задание с единичным выбором. Выберите один правильный ответ.*

Чему будет равна переменная i?

for (let i = 1; i <= 10; i++) { } alert(i);

a. undefined

 $h$  10

c. 11

d. 1

*№ 60. Задание с единичным выбором. Выберите один правильный ответ.*

Каков жизненный цикл у события в DOM?

a. Всплытие - цель - погружение

b. Погружение - цель - всплытие

c. Цель - погружение - всплытие

*№ 61. Задание с единичным выбором. Выберите один правильный ответ.*

Что означает опция capture при создании обработчика события?

a. Событие будет перехвачено на этапе погружения

b. Событие будет перехвачено на этапе всплытия

c. Событие будет обработано только этим обработчиком

d. Событие будет отменено этим обработчиком

```
№ 62. Задание с множественным выбором. Выберите 2 правильных ответа.
```

```
Что не возвращает массив (коллекцию) элементов?
```
a. document.getElementsByTagName

b. document.getElementById

c. document.querySelectorAll

d. document.getElementsByName

e. document.querySelector

*№ 63. Задание с единичным выбором. Выберите один правильный ответ.*

Как добавить обработчик события click на фазе погружения?

a. elem.addEventListener('onclick', () => {}, true)

```
b. elem.addEventListener('click', () \Rightarrow \{\}, true)
```

```
c. elem.capture('click', () => {})
```

```
d. elem.addEventListener('onclick', () \Rightarrow \{\})
```

```
e. elem.on('click', () => {})
```
f. elem.addEventListener('click',  $() \Rightarrow \{\})$ 

*№ 64. Задание с множественным выбором. Выберите 2 правильных ответа.* Как установить CSS-свойство margin-top элементу DOM-структуры?

```
a. elem.style["margin-top"] = "30px"
```

```
b. elem.style.marginTop = "30px"
```

```
c. elem.css("margin-top", "30px")
```

```
d. elem["margin-top"] = "30px"
```

```
e. elem.css["margin-top"] = "30px"
```
*№ 65. Задание с единичным выбором. Выберите один правильный ответ.*

```
Каков результат выражения true + false?
```
a. 1

```
b. false
```

```
c<sub>2</sub>
```

```
d. true
```

```
№ 66. Задание с единичным выбором. Выберите один правильный ответ.
```
Что означает опция passive при создании обработчика события?

- a. Обработчик запустится в параллельном потоке
- b. Обработчик не сможет изменять DOM-структуру
- c. Обработчик будет обрабатывать только события, не связанные с пользователем
- d. Обработчик не сможет отменить действие по умолчанию
- *№ 67. Задание открытой формы. Введите ответ.*

Запишите свойство формы myForm, содержащее коллекцию элементов.

#### **2.3.2. Практические задания для оценки компенетции «ПК-1.1»**

*№ 1. Задачи на работу с числами.*

*№ 2. Расширенное управление DOM-узлами и их параметрами.*

*№ 3. Продвинутая работа с JavaScript.*

#### **2.3.3. Практические задания для оценки компенетции «ПК-1.2»**

*№ 4. Задачи на работу с числами.*

*№ 5. Работа со структурами данных.*

*№ 6. Расширенное управление DOM-узлами и их параметрами.*

*№ 7. Пользовательские события.*

*№ 8. Продвинутая работа с JavaScript.*

#### **2.3.4. Практические задания для оценки компенетции «ПК-1.3»**

*№ 9. Обработка сложных форм, пользовательские элементы управления.*

*№ 10. Продвинутая работа с JavaScript.*

#### **2.3.5. Практические задания для оценки компенетции «ПК-4.3»**

*№ 11. Обработка сложных форм, пользовательские элементы управления.*

*№ 12. Продвинутая работа с JavaScript.*

**2.3.6. Практические задания для оценки компенетции «ПК-4.2»**

*№ 13. Пользовательские события.*

*№ 14. Продвинутая работа с JavaScript.*

#### **2.3.7. Практические задания для оценки компенетции «ПК-4.1»**

*№ 15. Продвинутая работа с JavaScript.*

#### **3. Промежуточная аттестация**

### **3.1. Методические материалы, определяющие процедуру оценивания знаний, умений, навыков и опыта деятельности**

Экзамен является заключительным этапом процесса формирования компетенций обучающегося при изучении дисциплины и имеет целью проверку и оценку знаний обучающегося по теории, и применению полученных знаний, умений и навыков при решении практических задач.

Экзамен проводится по расписанию, сформированному учебно-методическим управлением, в сроки, предусмотренные календарным учебным графиком. Экзамен принимается преподавателем, ведущим лекционные занятия.

Экзамен проводится только при предъявлении обучающимся зачетной книжки и при условии выполнения всех контрольных мероприятий, предусмотренных учебным планом и рабочей программой дисциплины. Обучающимся на экзамене представляется право выбрать один из билетов. Время подготовки к ответу составляет 30 минут. По истечении установленного времени обучающийся должен ответить на вопросы экзаменационного билета. Результаты экзамена оцениваются по четырехбалльной системе и заносятся в зачетно-экзаменационную ведомость и зачетную книжку. В зачетную книжку заносятся только положительные оценки. Подписанный преподавателем экземпляр ведомости сдаётся не позднее следующего дня в деканат.

В случае неявки обучающегося на экзамен в зачетно-экзаменационную ведомость делается отметка «не явка». Обучающиеся, не прошедшие промежуточную аттестацию по дисциплине, должны ликвидировать академическую задолженность в установленном локальными нормативными актами порядке.

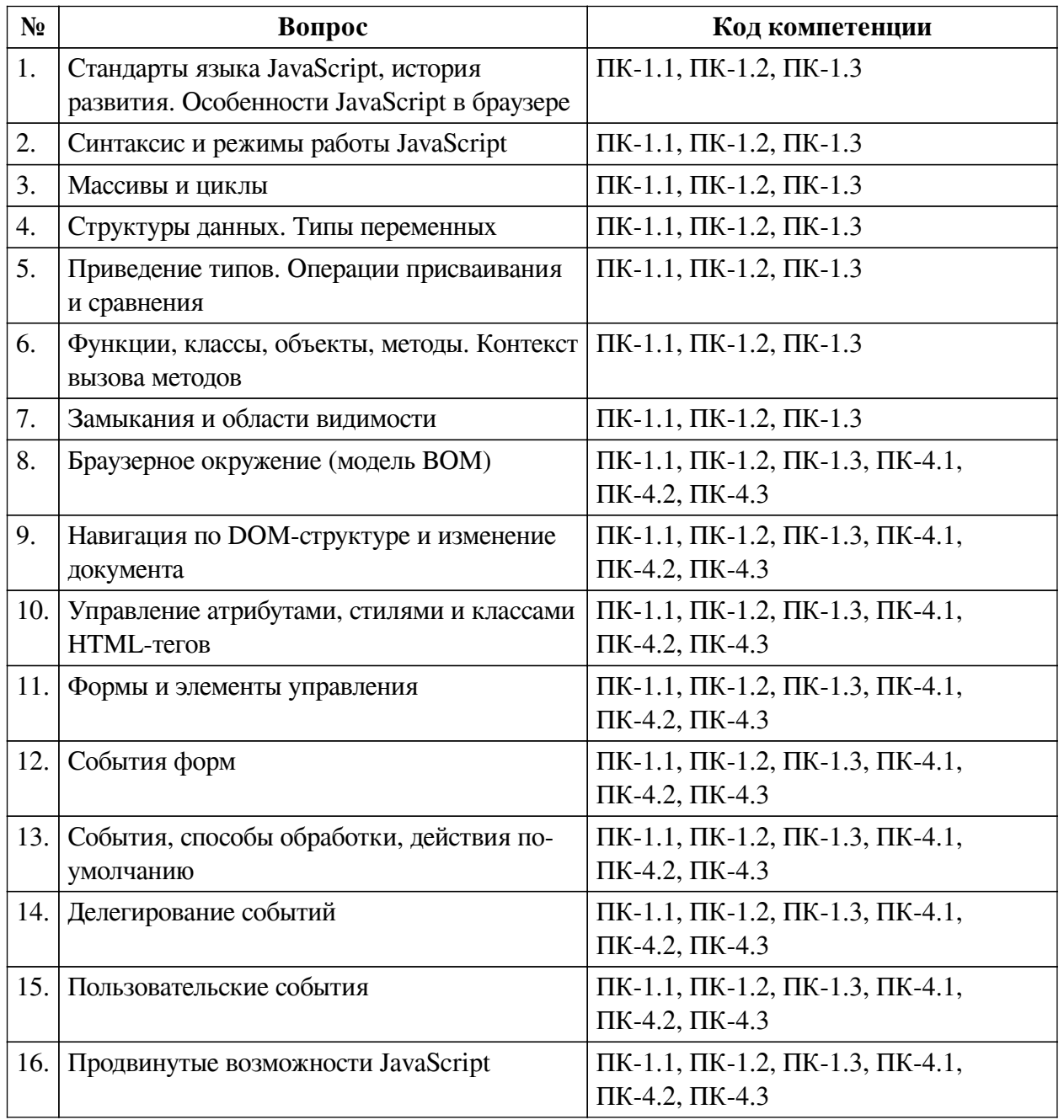

### **3.2. Вопросы к экзамену**

### **3.3. Тематика курсовых работ**

По данной дисциплине выполнение курсовых проектов (работ) не предусматривается.

#### **3.4. Материалы для компьютерного тестирования обучающихся**

### **Общие критерии оценивания**

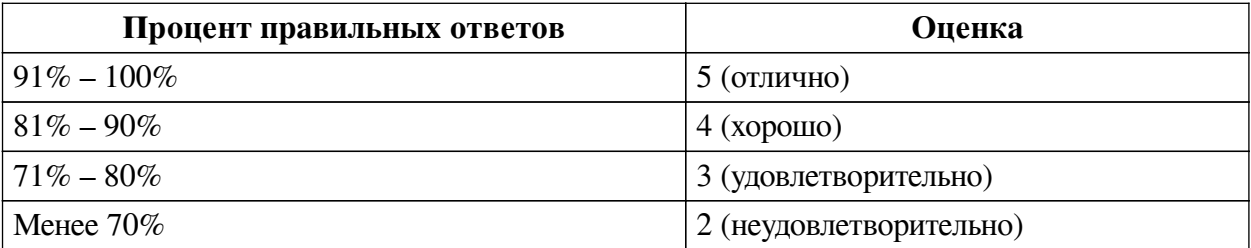

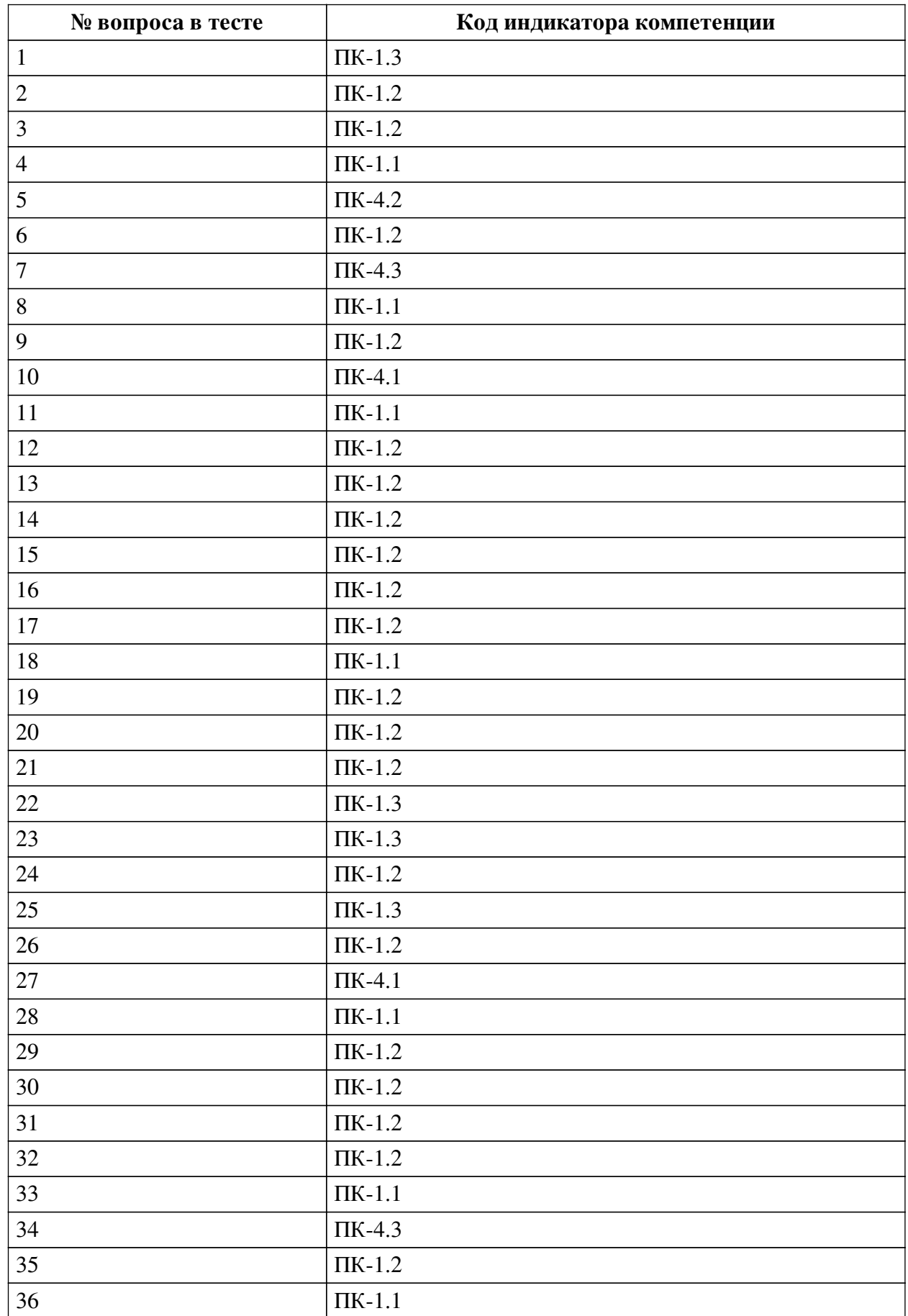

# **Соответствие вопросов теста индикаторам формируемых и оцениваемых компетенций**

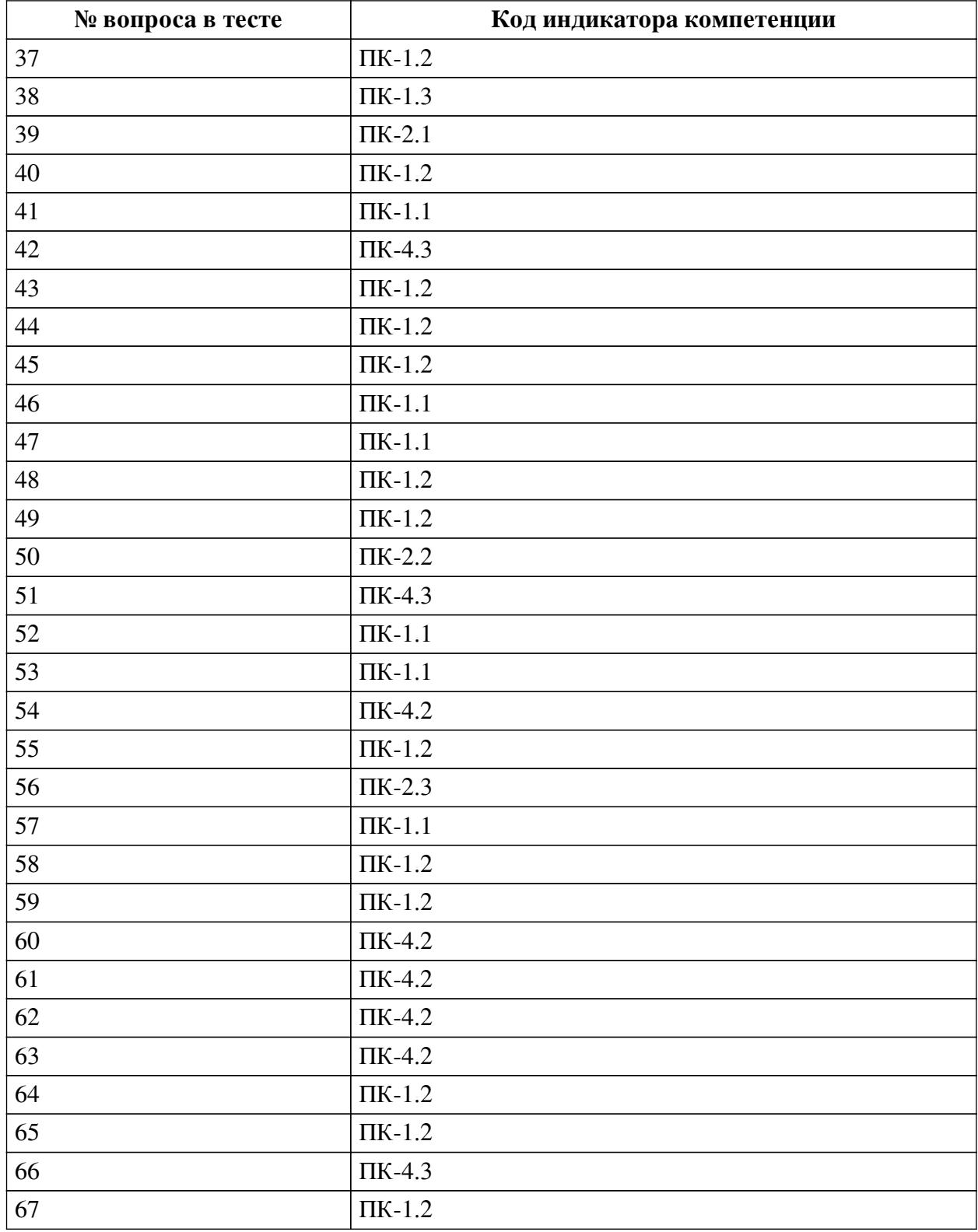

### **Ключ ответов**

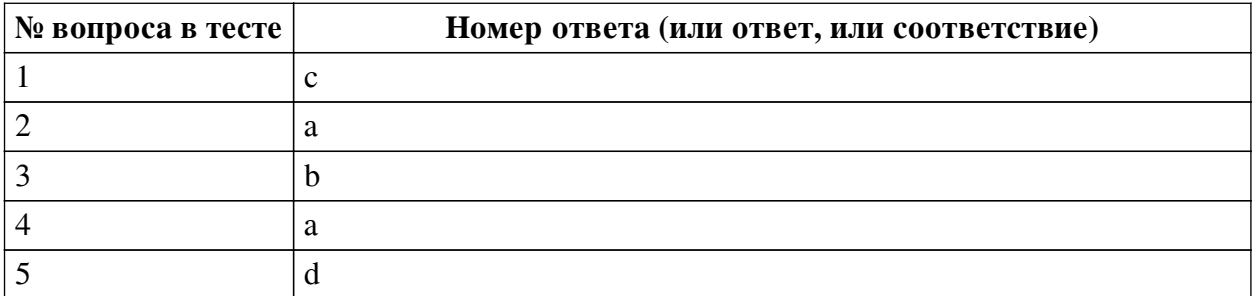

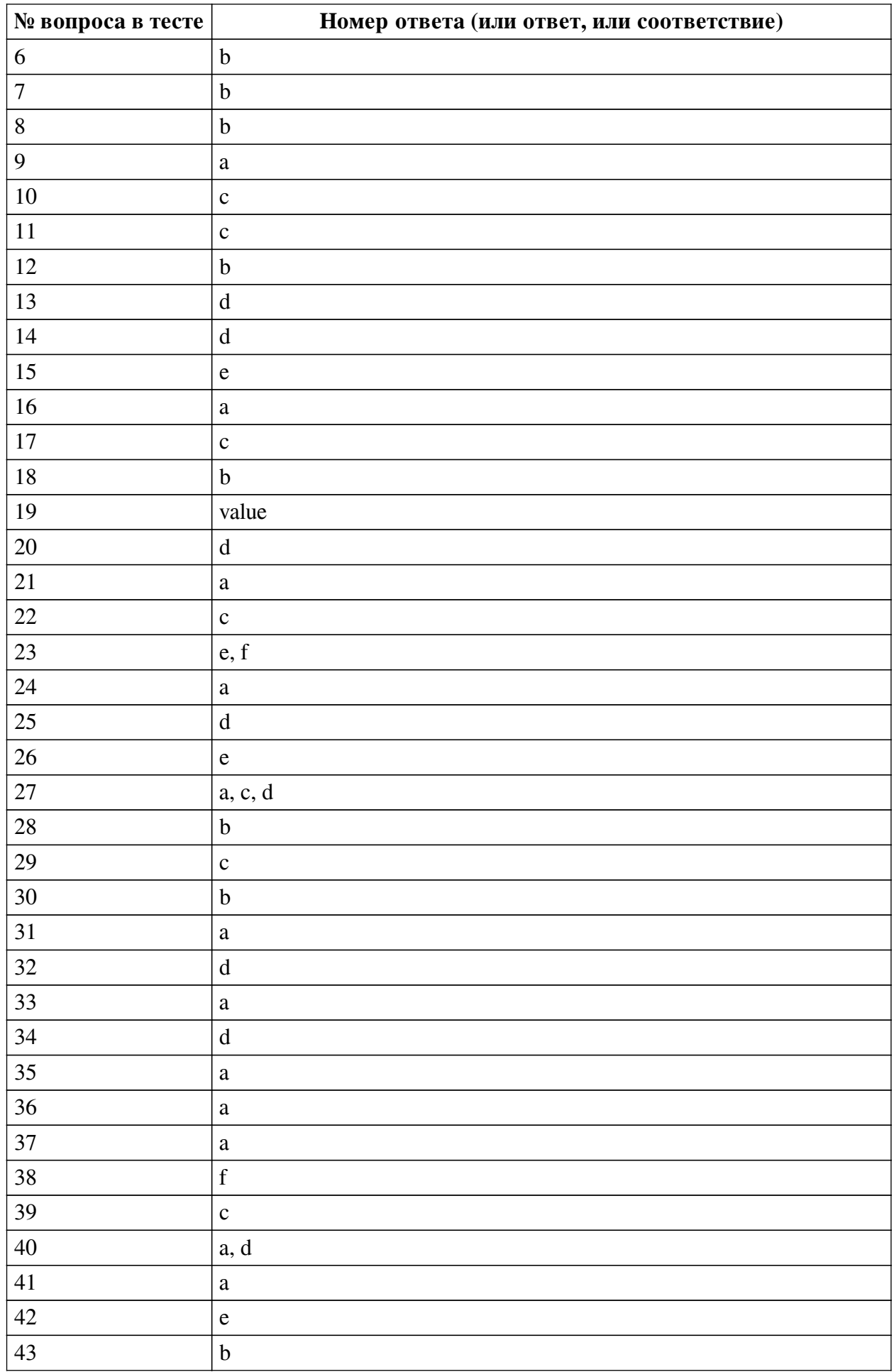

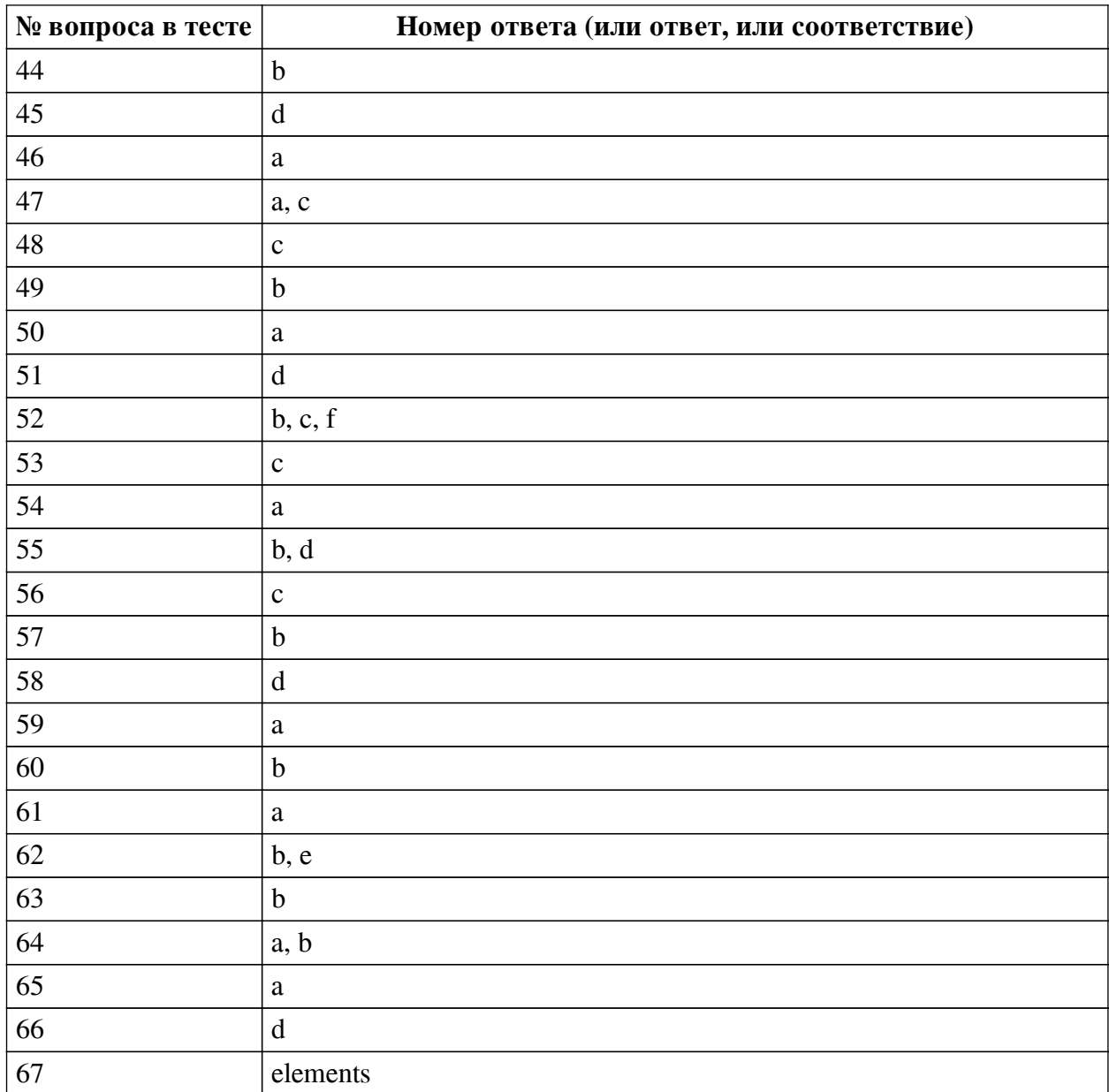

#### **Перечень тестовых вопросов**

*№ 1. Задание с единичным выбором. Выберите один правильный ответ.*

Как очистить все классы элемента DOM-структуры?

```
a. elem.classList.clear()
```

```
b. elem.class = "
```

```
c. elem.className = ""
```
d. elem.removeClass()

*№ 2. Задание с единичным выбором. Выберите один правильный ответ.*

Какое свойство используется для пользовательских данных в CustomEvent?

- a. detail
- b. attributes
- c. details
- d. payload
- e. data

*№ 3. Задание с единичным выбором. Выберите один правильный ответ.*

Как проверить, что пользователь произвел клик на элементе с зажатой клавишей Shift? a. event.keyShift

- b. event.shiftKey
- c. event.withShift
- d. event.shiftClick
- e. event.modifierShift
- *№ 4. Задание с единичным выбором. Выберите один правильный ответ.*
- Что будет, если вызвать document.write("hello") после загрузки страницы?

a. Содержимое документа будет полностью заменено на строку hello

- b. Строка hello допишется в конец документа
- c. Будет ошибка
- *№ 5. Задание с единичным выбором. Выберите один правильный ответ.*

Какой из объектов отличается от остальных?

- a. document
- b. window.document
- c. все одинаковые

d. document.documentElement

*№ 6. Задание с единичным выбором. Выберите один правильный ответ.*

Может ли скрипт во время работы страницы подключить к ней другие внешние jsфайлы?

- a. Да, но только до полной загрузки страницы
- b. Да, сколько угодно файлов, когда угодно
- c. Да, но только один раз

*№ 7. Задание с единичным выбором. Выберите один правильный ответ.*

Каким методом можно предотвратить действие по умолчанию?

- a. event.prevent()
- b. event.preventDefault()
- c. event.stopPropagation()
- d. event.cancelBubble()

*№ 8. Задание с единичным выбором. Выберите один правильный ответ.*

Каков результат выражения null + 1?

- a. null
- b. 1
- c. NaN

*№ 9. Задание с единичным выбором. Выберите один правильный ответ.* Каким способом можно получить список значений для элемента select?

- a. element.options
- b. element.selected
- c. element.value
- d. element values

*№ 10. Задание с единичным выбором. Выберите один правильный ответ.*

Что такое CustomEvent?

a. Любое событие, связанное с клавиатурой или мышью

b. Любое событие, связанное с UI

c. Произвольное пользовательское событие

*№ 11. Задание с единичным выбором. Выберите один правильный ответ.*

Что делает оператор ++ ?

a. Умножает число на само себя

b. Производит побитовый сдвиг

c. Увеличивает число на единицу

d. Нет такого оператора

*№ 12. Задание с единичным выбором. Выберите один правильный ответ.*

Какой метод удаляет событие?

a. deleteEventListener

b. removeEventListener

c. addEventListener

d. forgetEventListener

*№ 13. Задание с единичным выбором. Выберите один правильный ответ.* Каков результат выражения "3" \* "5" ?

a. NaN

b. undefined

c. 35

d. 15

*№ 14. Задание с единичным выбором. Выберите один правильный ответ.* Как запустить событие click на элементе elem вручную?

a. document.dispatchEvent(elem, 'click')

b. dispatchEvent(elem, 'click')

c. elem.dispatchEvent('click')

d. elem.dispatchEvent(new Event('click'))

*№ 15. Задание с единичным выбором. Выберите один правильный ответ.*

Чему будет равна переменная a?

let  $a = (2, 5 + 1) * 2;$ a. NaN b. 7.2 c. 4.5 d. 7 e. 12 *№ 16. Задание с единичным выбором. Выберите один правильный ответ.* Чему будет равна переменная i?

for (var i = 0; i < 10; i++) { }

alert(i);

 $9.10$ 

b. undefined

c. 11

d. 0

e. 9

*№ 17. Задание с единичным выбором. Выберите один правильный ответ.* Как получить целевой объект события?

a. event.element

b. this

c. event.target

d. event.current

*№ 18. Задание с единичным выбором. Выберите один правильный ответ.* Какое свойства отвечает за выбранное состояние элемента checkbox?

a. selected

b. checked

c. active

*№ 19. Задание открытой формы. Введите ответ.*

Какой свойство отвечает за введенное значение в элемент textarea?

*№ 20. Задание с единичным выбором. Выберите один правильный ответ.*

Каких атрибутов для обработки события не существует?

a. onload

b. onchange

c. onclick

d. onDOMContentLoaded

*№ 21. Задание с единичным выбором. Выберите один правильный ответ.* Каким образом можно получить все формы из документа?

a. document.forms

b. forms

c. document.form

*№ 22. Задание с единичным выбором. Выберите один правильный ответ.*

Выберите верное утверждение:

a. Погружение происходит после всплытия

b. Погружение происходит после достижения цели

c. Погружение происходит перед достижением цели

*№ 23. Задание с множественным выбором. Выберите 2 правильных ответа.*

Какие из событий, не относятся к форме и ее элементам?

a. submit

b. change

c. blur

d. focus e. error f. loaded *№ 24. Задание с единичным выбором. Выберите один правильный ответ.* Каков результат выражения 2 / 0 ? a. Infinity b. null c. undefined d. NaN e. 0 f.  $2$ g. Ошибка: на ноль делить нельзя! *№ 25. Задание с единичным выбором. Выберите один правильный ответ.* Как заменить все имеющиеся классы элемента DOM-структуру на один класс new? a. elem.classList.add("new")  $b.$  elem.class = "new" c. elem.addClass("new")  $d.$  elem.className = "new" *№ 26. Задание с единичным выбором. Выберите один правильный ответ.* Каков результат выражения  $4 + (5 + "px")$ ? a. 45 b. 9 c. 9px d. undefined e. 45px *№ 27. Задание с множественным выбором. Выберите 3 правильных ответа.* Как получить атрибут test у элемента <div id="elem" test="5">? a. elem.getAttribute("test") b. elem.test c. elem.attributes.test.value d. elem.attributes[1].value e. elem.dataset.test *№ 28. Задание с единичным выбором. Выберите один правильный ответ.* Какое свойство отвечает за выбранное состояние элемента select? a. checked b. selected c. active *№ 29. Задание с единичным выбором. Выберите один правильный ответ.* Как добавить обработчик для события click? a. elem.addEventListener('onclick',  $() \Rightarrow \{\})$  $b.$  elem.addListener('onclick', () => {})

```
31
```
 $C.$  elem.addEventListener('click', () => {})

d. elem.on('click',  $() \Rightarrow \{\})$ 

*№ 30. Задание с единичным выбором. Выберите один правильный ответ.*

Можно ли из JavaScript получить содержимое комментария?

a. Можно получить, но только до окончания загрузки страницы

b. Да, комментарий – DOM-узел, можно получить всегда

c. Нет, комментарии есть в HTML, но отсутствуют в DOM

*№ 31. Задание с единичным выбором. Выберите один правильный ответ.*

Какое из событий не всплывает?

a. focus

b. focusout

c. keyup

d. mousedown

*№ 32. Задание с единичным выбором. Выберите один правильный ответ.* Каков результат выражения true + true?

a. true

 $h<sub>1</sub>$ 

c. 0

d. 2

*№ 33. Задание с единичным выбором. Выберите один правильный ответ.*

Что делает оператор === ?

a. Сравнивает без приведения типа

b. Сравнивает по ссылке, а не по значению

c. Нет такого оператора

*№ 34. Задание с единичным выбором. Выберите один правильный ответ.*

Какой из способов сработает на пользовательское событие open?

a. <div id="item" onopen="trigger()"></div>

b. document.getElementById('item').onopen = trigger;

c. document.getElementById('item').on('open', trigger);

d. document.getElementById('item').addEventListener('open', trigger);

*№ 35. Задание с единичным выбором. Выберите один правильный ответ.*

Каков результат выражения?

 $" " + 1 + 0"$ 

a. 10

 $b.0$ 

c. 1

d. пустая строка

*№ 36. Задание с единичным выбором. Выберите один правильный ответ.*

Что делает оператор \*\* ?

a. Возводит в степень

b. Умножает число на само себя

c. Нет такого оператора

*№ 37. Задание с единичным выбором. Выберите один правильный ответ.*

Что выведет alert?

let  $b = 42$ ; alert(window.b);

a. undefined

b. 42

c. 0

*№ 38. Задание с единичным выбором. Выберите один правильный ответ.* Как предотвратить распространение события?

a. Это невозможно

b. event.preventDefault()

c. event.preventPropagation()

d. event.stop()

e. event.prevent()

f. event.stopPropagation()

*№ 39. Задание с единичным выбором. Выберите один правильный ответ.*

Каков результат выражения?

 $"" - 1 + 0$ 

a. 10

b. NaN

 $c. -1$ 

 $d. -10$ 

*№ 40. Задание с множественным выбором. Выберите 2 правильных ответа.*

Какие способы подключения скрипта являются корректными?

a. <script src="app.js"></script>

b. <include script="app.js">

c. <script src="app.js"/>

d. <script type="text/javascript" src="app.js"></script>

*№ 41. Задание с единичным выбором. Выберите один правильный ответ.*

Где в документе может располагаться тег script по стандарту HTML?

a. В <head> или в <body>

b. Где угодно

c. Только в <body>

d. Только в <head>

*№ 42. Задание с единичным выбором. Выберите один правильный ответ.*

Как называется событие, когда пользователь переходит на другую страницу?

a. close

b. away

c. load d. click e. beforeunload *№ 43. Задание с единичным выбором. Выберите один правильный ответ.* Каков результат выражения "4px" - 2 ? a. 2 b. NaN c. undefined d. 2px *№ 44. Задание с единичным выбором. Выберите один правильный ответ.*

Что выведет alert?

```
var a = 42;window.a = 14;
a = 24;alert(window['a']);
```
a. 14

b. 24

```
c. undefined
```
 $d$  42

#### *№ 45. Задание с единичным выбором. Выберите один правильный ответ.*

```
Что делает метод toggle в конструкции elem.classList.toggle("special") ?
```
a. добавляет класс special

b. заменяет все имеющиеся классы на класс special

c. проверяет наличие класса special

d. при наличии класса special удаляет его, при отсутствии - добавляет класс special

e. удаляет класс special

*№ 46. Задание с единичным выбором. Выберите один правильный ответ.*

Что означает свойство textContent в объекте узла DOM-структуры?

a. Получение и обновление внутреннего текста

b. Получение внутреннего текста

c. Получение и обновление внутреннего содержимого

d. Получение внутреннего содержимого

*№ 47. Задание с множественным выбором. Выберите 2 правильных ответа.*

Как обратиться к свойству объекта?

a. obj["prop"]

b. obj{prop}

c. obj.prop

d. obj->prop

e. obj[prop]

*№ 48. Задание с единичным выбором. Выберите один правильный ответ.*

Что выведет alert?

```
var a = 42;window.a = 24;
alert(a);
```
a. 42

b. undefined

c. 24

*№ 49. Задание с единичным выбором. Выберите один правильный ответ.*

Какое значение у arr.length?

let  $arr = []$ ;  $arr[1] = 1;$  $arr[3] = 3;$ 

a. 2

b. 4

```
c. undefined
```
d. 3

*№ 50. Задание с единичным выбором. Выберите один правильный ответ.*

Чего не может JavaScript?

a. Прочитать любой файл на компьютере пользователя

b. Добавлять новые HTML-теги на страницу

c. Отправлять запросы на удалённые сервера

d. Модифицировать стили

*№ 51. Задание с единичным выбором. Выберите один правильный ответ.*

Как называется подход, когда вместо одиночных обработчиков событий на элементах создают общий обработчик на их родительском элементе?

a. Погружение

b. Партицирование

- c. Фокусирование
- d. Делегирование

e. Всплытие

f. Переопределение

*№ 52. Задание с множественным выбором. Выберите 3 правильных ответа.*

Что из перечисленного не является языком программирования?

a. VBScript

b. Node.js

c. React

d. JScript

e. JavaScript

f. jQuery

*№ 53. Задание с единичным выбором. Выберите один правильный ответ.*

Каков результат выражения undefined + 1?

a. 1

b. null

c. NaN

*№ 54. Задание с единичным выбором. Выберите один правильный ответ.* Как добавить класс new элементу DOM-структуры?

a. elem.classList.add("new")

b. elem.addClass("new")

c. elem.class = "new"

 $d.$  elem.className = "new"

*№ 55. Задание с множественным выбором. Выберите 2 правильных ответа.* Выберите истинные утверждения.

 $a. false != !1$ 

 $b. 0 == false$ 

 $c. \text{null} == 0$ 

```
d. undefined == null
```
 $e.$  true == 2

 $f$ . NaN == NaN

 $g: 2 == 12'$ 

*№ 56. Задание с единичным выбором. Выберите один правильный ответ.*

По какому свойству можно отличить, было ли событие вызвано искусственно?

a. event.isDispatched

b. event.isForced

c. event.isTrusted

d. event.isNative

*№ 57. Задание с единичным выбором. Выберите один правильный ответ.*

Через какое свойство можно получить введенное пользователем значение?

a. name

b. value

c. content

*№ 58. Задание с единичным выбором. Выберите один правильный ответ.*

Что означает свойство innerHTML в объекте узла DOM-структуры?

a. Получение внутреннего содержимого

b. Получение внутреннего текста

c. Получение и обновление внутреннего текста

d. Получение и обновление внутреннего содержимого

*№ 59. Задание с единичным выбором. Выберите один правильный ответ.*

Чему будет равна переменная i?

for (let i = 1; i <= 10; i++) { } alert(i);

a. undefined

b. 10

```
c. 11
```
d. 1

```
Каков жизненный цикл у события в DOM?
a. Всплытие - цель - погружение
b. Погружение - цель - всплытие
c. Цель - погружение - всплытие
№ 61. Задание с единичным выбором. Выберите один правильный ответ.
Что означает опция capture при создании обработчика события?
a. Событие будет перехвачено на этапе погружения
b. Событие будет перехвачено на этапе всплытия
c. Событие будет обработано только этим обработчиком
d. Событие будет отменено этим обработчиком
№ 62. Задание с множественным выбором. Выберите 2 правильных ответа.
Что не возвращает массив (коллекцию) элементов?
a. document.getElementsByTagName
b. document.getElementById
c. document.querySelectorAll
d. document.getElementsByName
e. document.querySelector
№ 63. Задание с единичным выбором. Выберите один правильный ответ.
Как добавить обработчик события click на фазе погружения?
a. elem.addEventListener('onclick', () \Rightarrow \{\}, true)
b. elem.addEventListener('click', () \Rightarrow \{\}, true)
c. elem.capture('click', () => {})
d. elem.addEventListener('onclick', () => {})
e. elem.on('click', () => {})
f. elem.addEventListener('click', () \Rightarrow \{\})№ 64. Задание с множественным выбором. Выберите 2 правильных ответа.
Как установить CSS-свойство margin-top элементу DOM-структуры?
a. elem.style["margin-top"] = "30px"
b. elem.style.marginTop = "30px"
c. elem.css("margin-top", "30px")
d. elem["margin-top"] = "30px"
e. elem.css["margin-top"] = "30px"
```
*№ 60. Задание с единичным выбором. Выберите один правильный ответ.*

*№ 65. Задание с единичным выбором. Выберите один правильный ответ.*

Каков результат выражения true + false?

a. 1

 $h$  false

c. 2

d. true

*№ 66. Задание с единичным выбором. Выберите один правильный ответ.*

Что означает опция passive при создании обработчика события?

a. Обработчик запустится в параллельном потоке

b. Обработчик не сможет изменять DOM-структуру

c. Обработчик будет обрабатывать только события, не связанные с пользователем

d. Обработчик не сможет отменить действие по умолчанию

*№ 67. Задание открытой формы. Введите ответ.*

Запишите свойство формы myForm, содержащее коллекцию элементов.

**3.5. Практические задания для оценки компенетции «ПК-1.1»**

*№ 1. Разработка клиентского приложения.*

**3.6. Практические задания для оценки компенетции «ПК-1.2»**

*№ 2. Разработка клиентского приложения.*

**3.7. Практические задания для оценки компенетции «ПК-1.3»**

*№ 3. Разработка клиентского приложения.*

**3.8. Практические задания для оценки компенетции «ПК-4.1»**

*№ 4. Разработка клиентского приложения.*

**3.9. Практические задания для оценки компенетции «ПК-4.2»**

*№ 5. Разработка клиентского приложения.*

**3.10. Практические задания для оценки компенетции «ПК-4.3»**

*№ 6. Разработка клиентского приложения.*